### **DAFTAR ISI**

<span id="page-0-0"></span>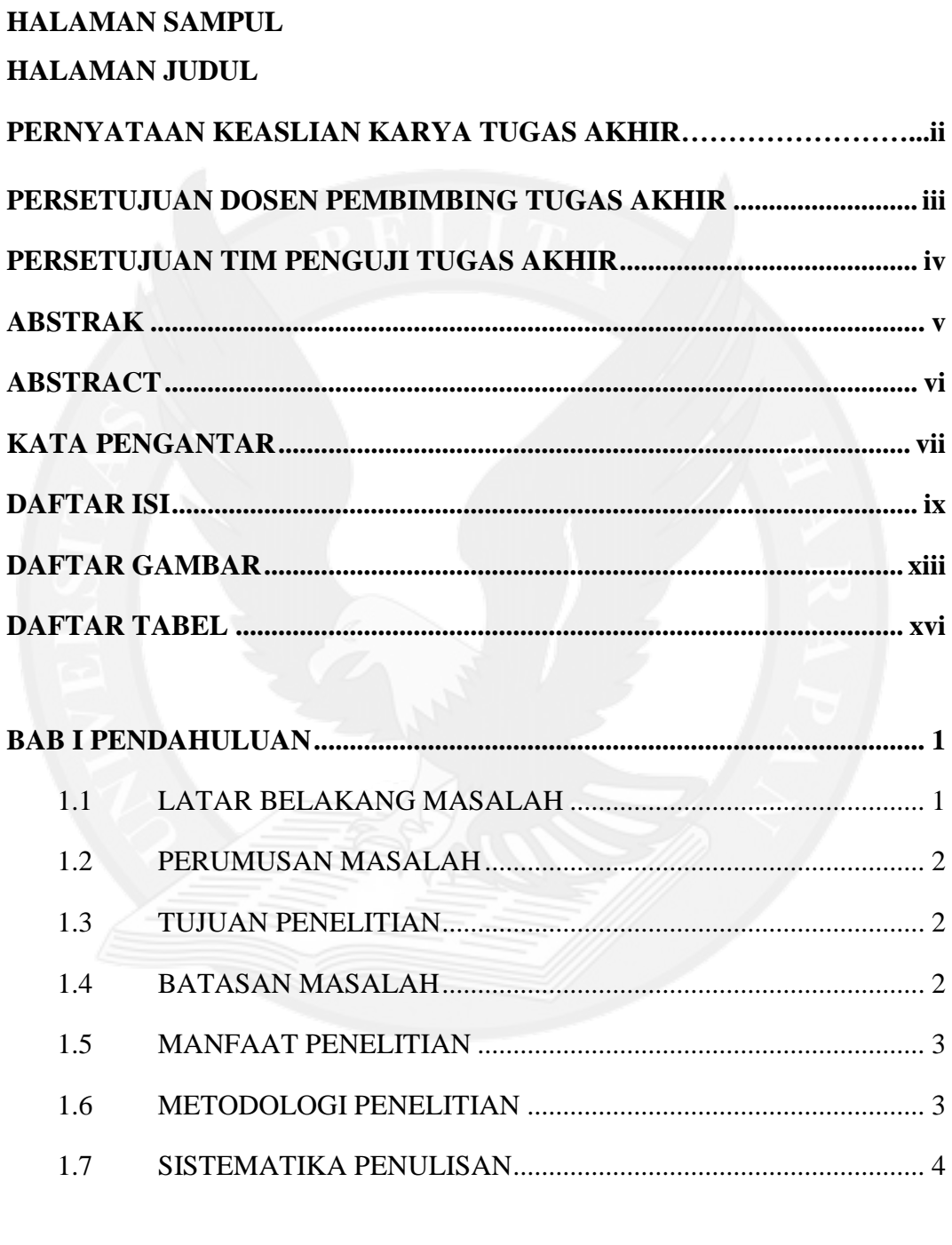

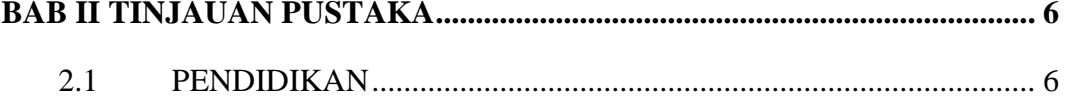

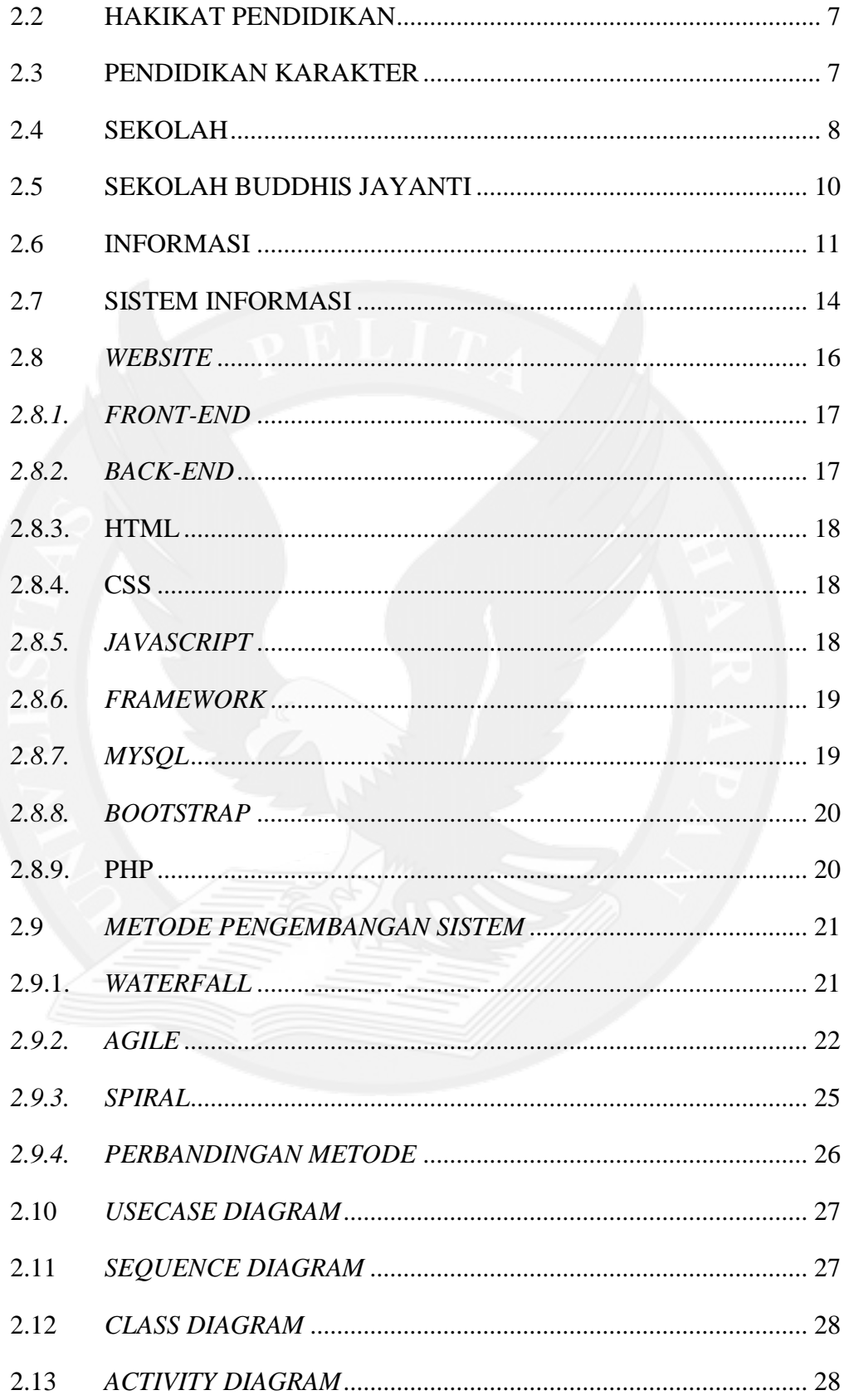

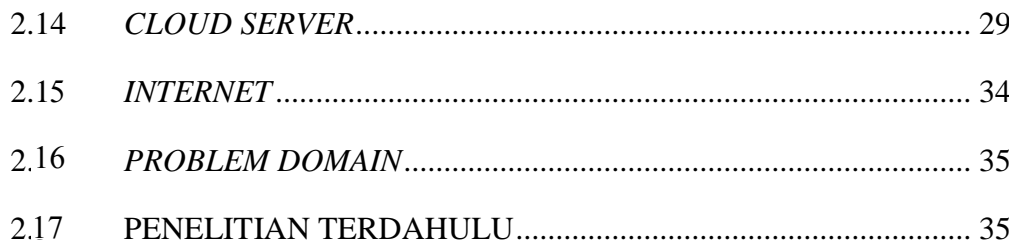

#### $3.1$

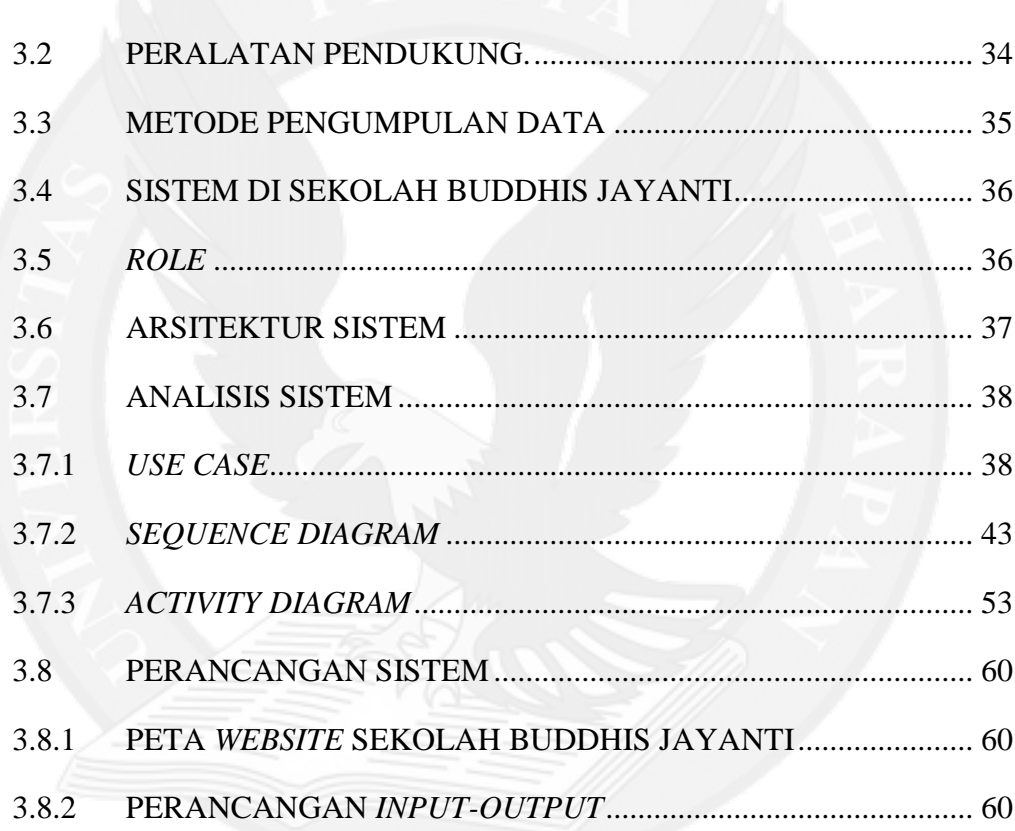

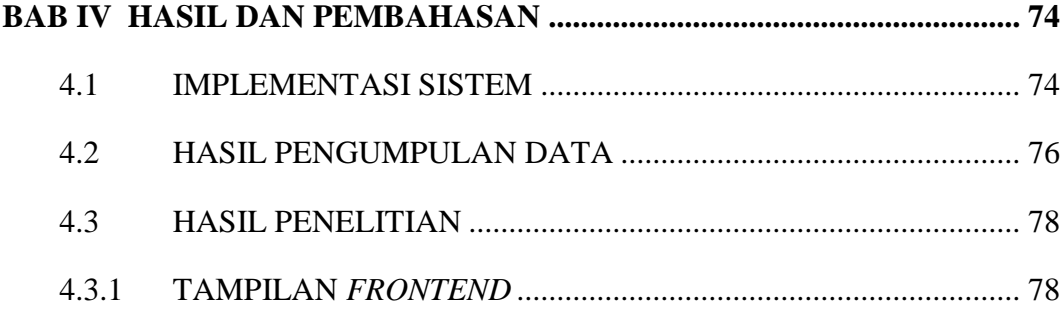

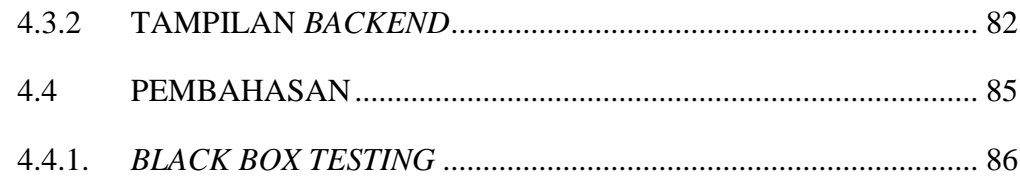

### 

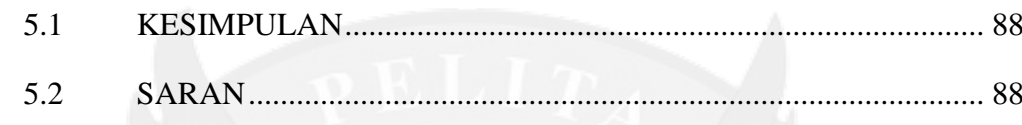

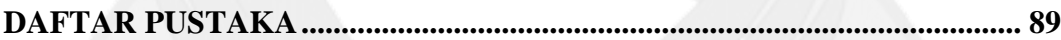

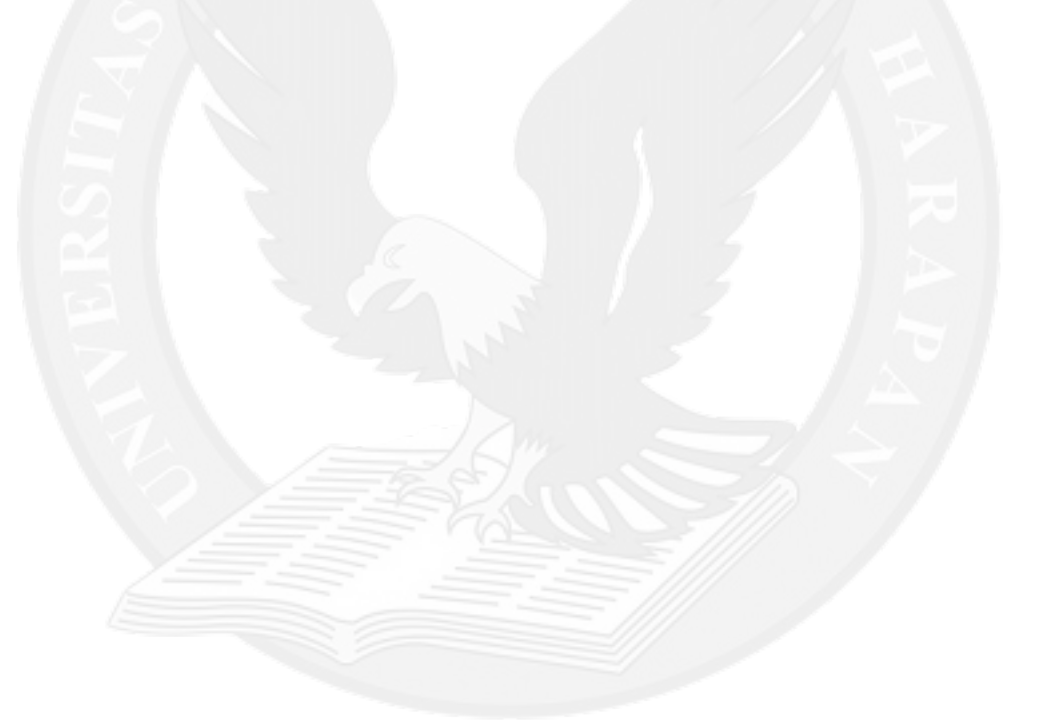

## **DAFTAR GAMBAR**

<span id="page-4-0"></span>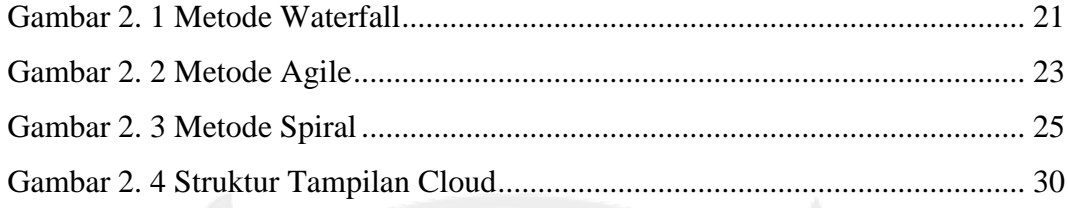

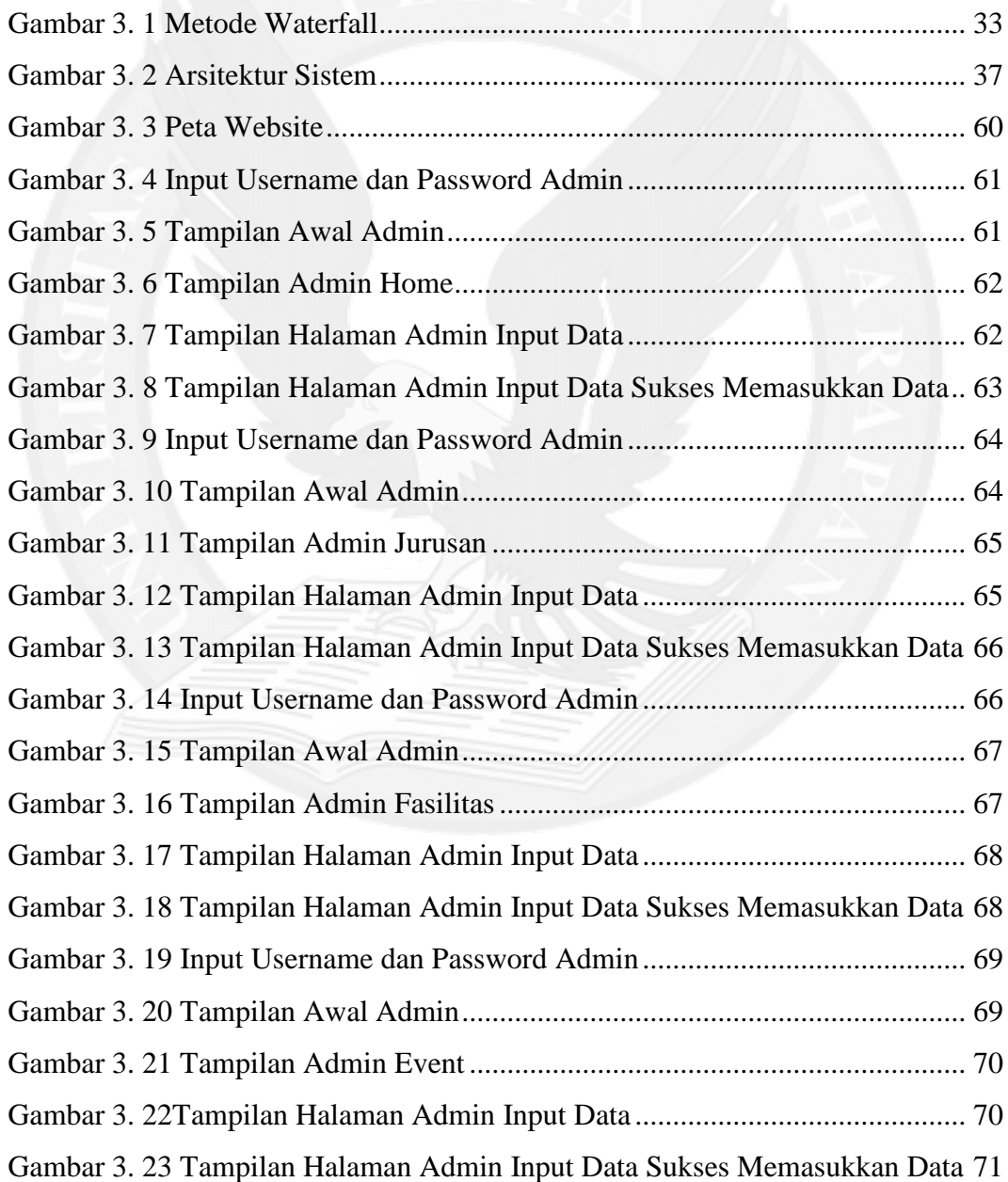

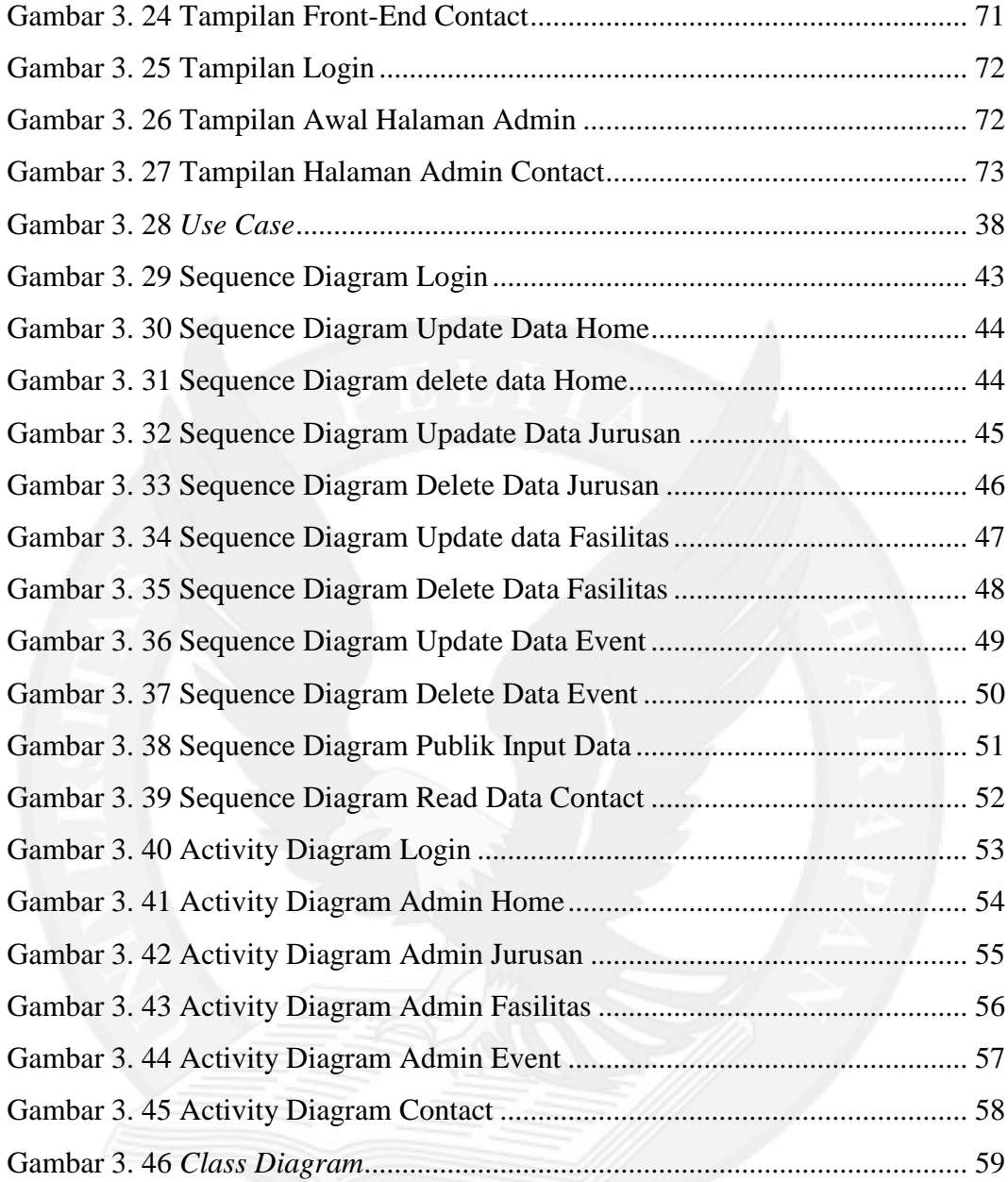

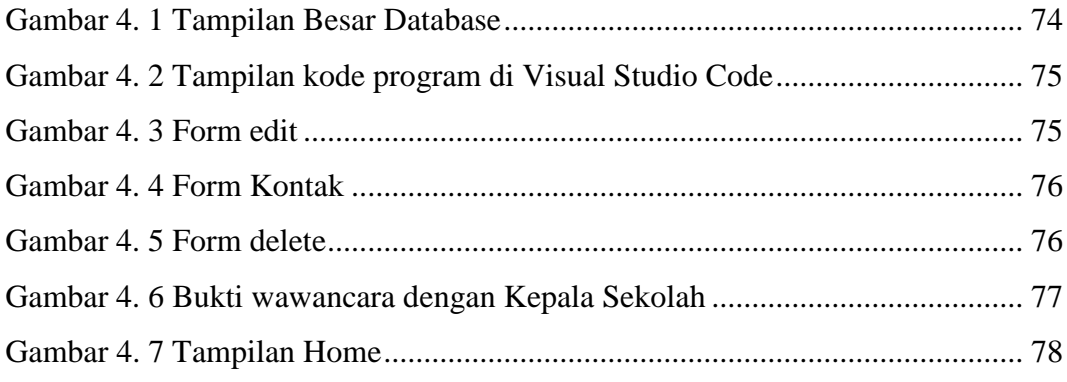

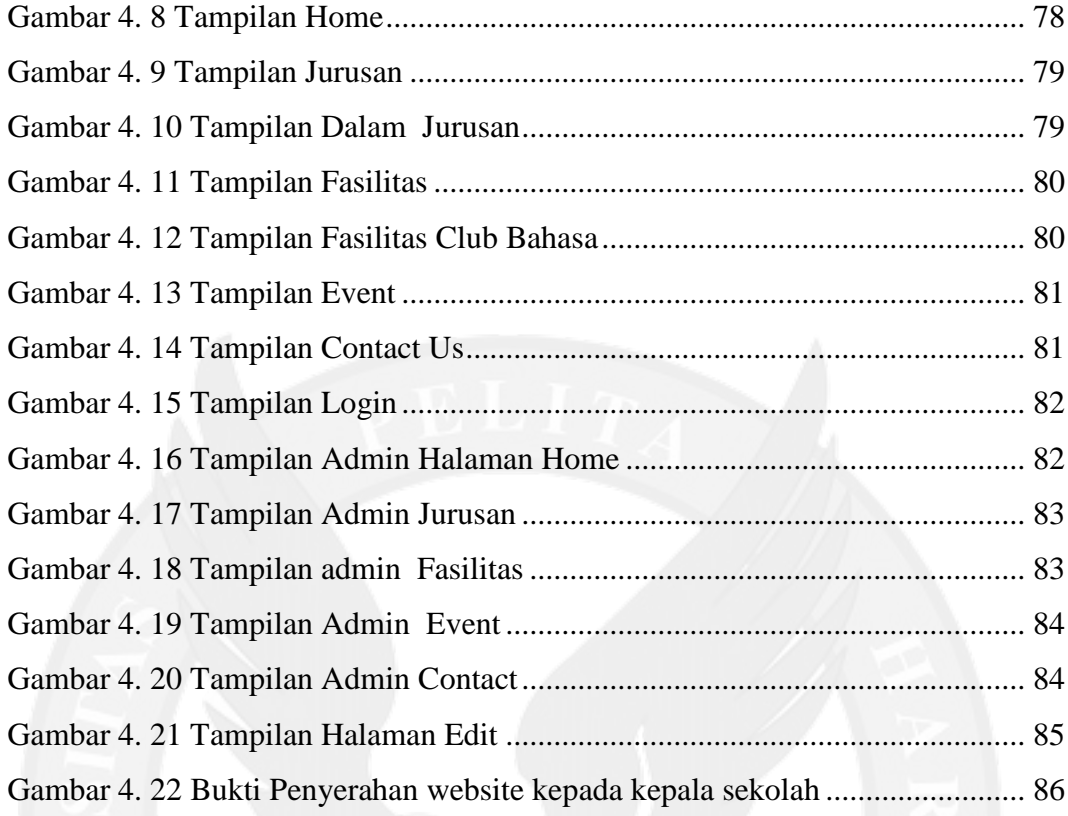

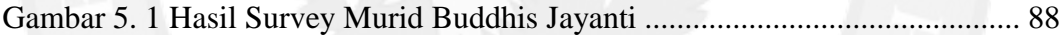

# **DAFTAR TABEL**

<span id="page-7-0"></span>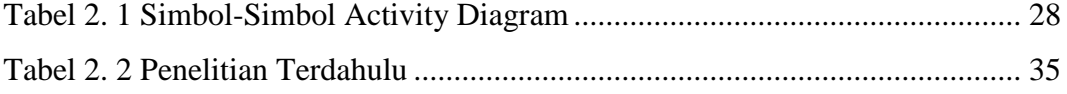

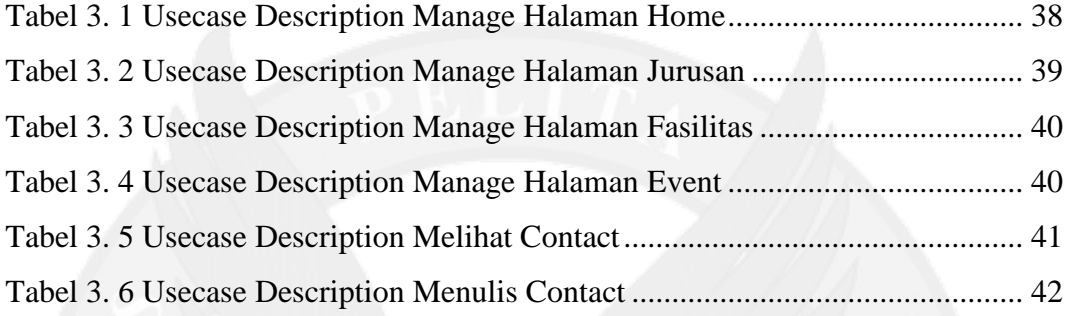

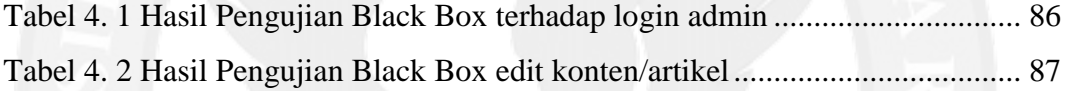

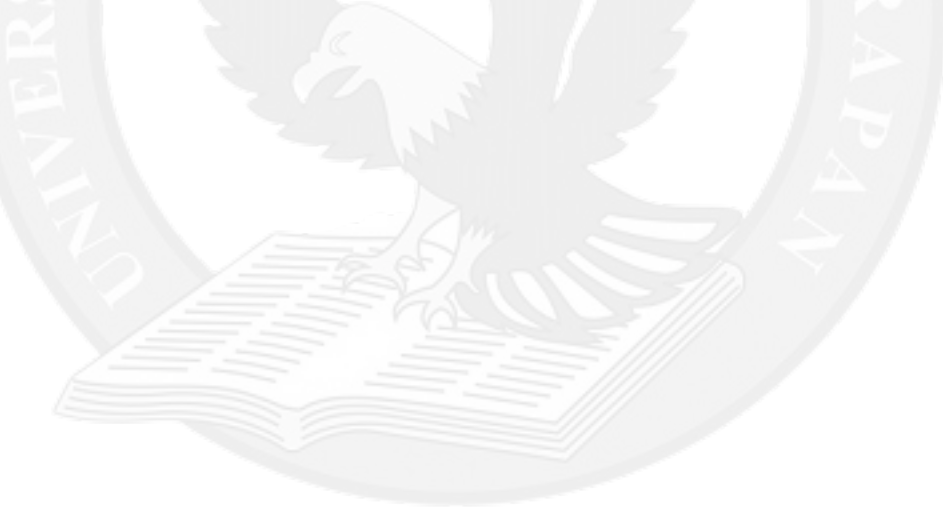